## **Lesson 4 Review Tour:** Working with the mouse arrow

This tour shows some of the ways you'd typically use the mouse in Utter Command. For details, see the lesson text or Full Reference of the sections listed in the third column, for example **"UC Lesson 1.1" or "UC Full 1.1"**.

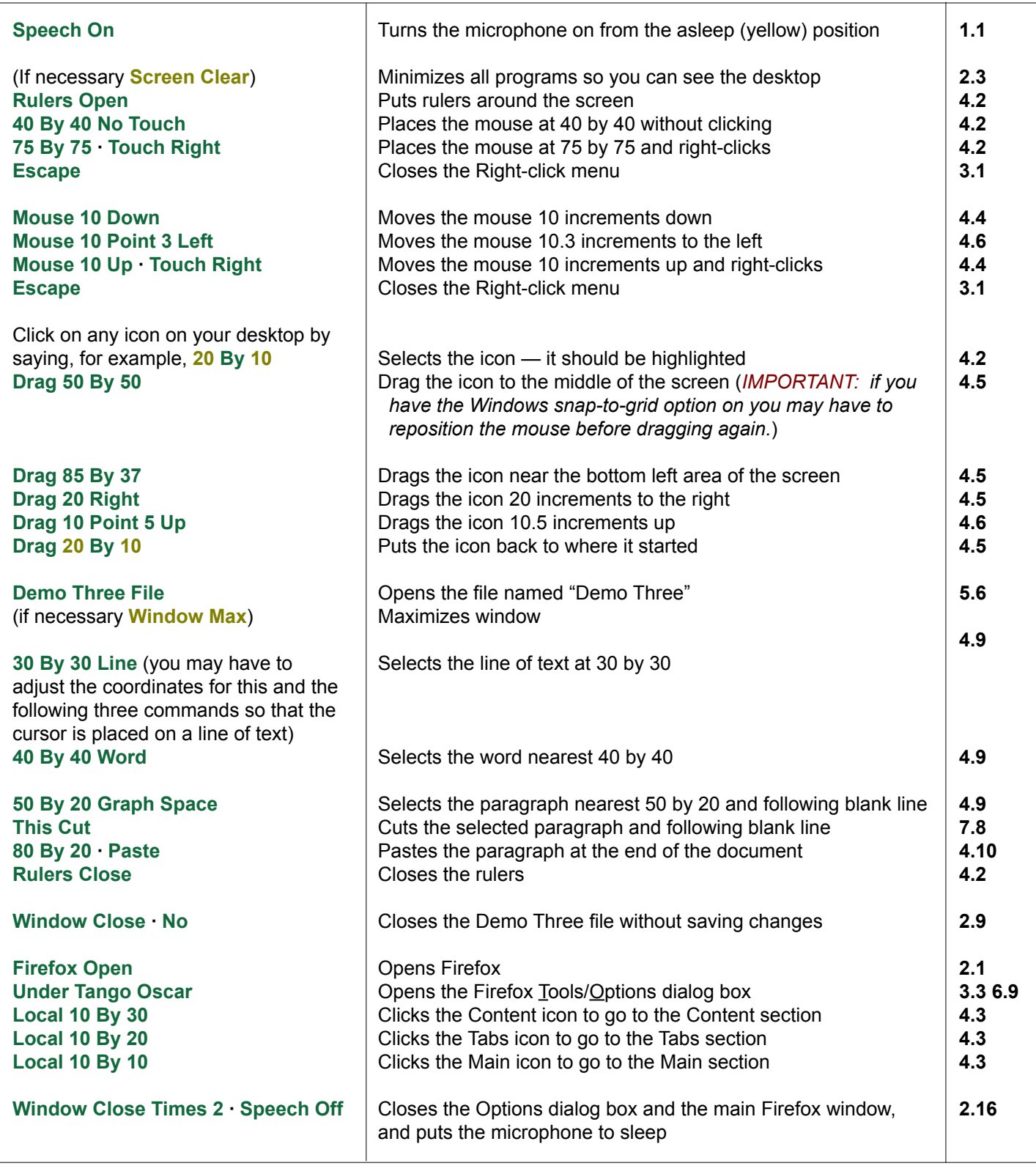

Also see **UC Task Tour 7**: Rulers and Mouse Commands, and **UC Task Tour 8**: The Mouse and Solitaire.